$1489$ 

## eVidyalaya Half Yearly Report

Department of School & Mass Education, Govt.<br>of Odisha

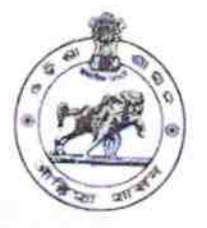

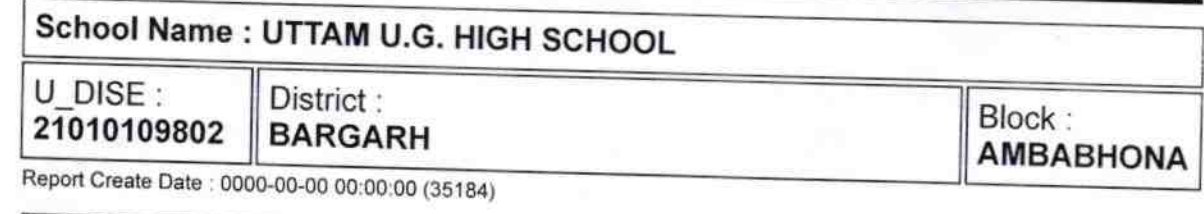

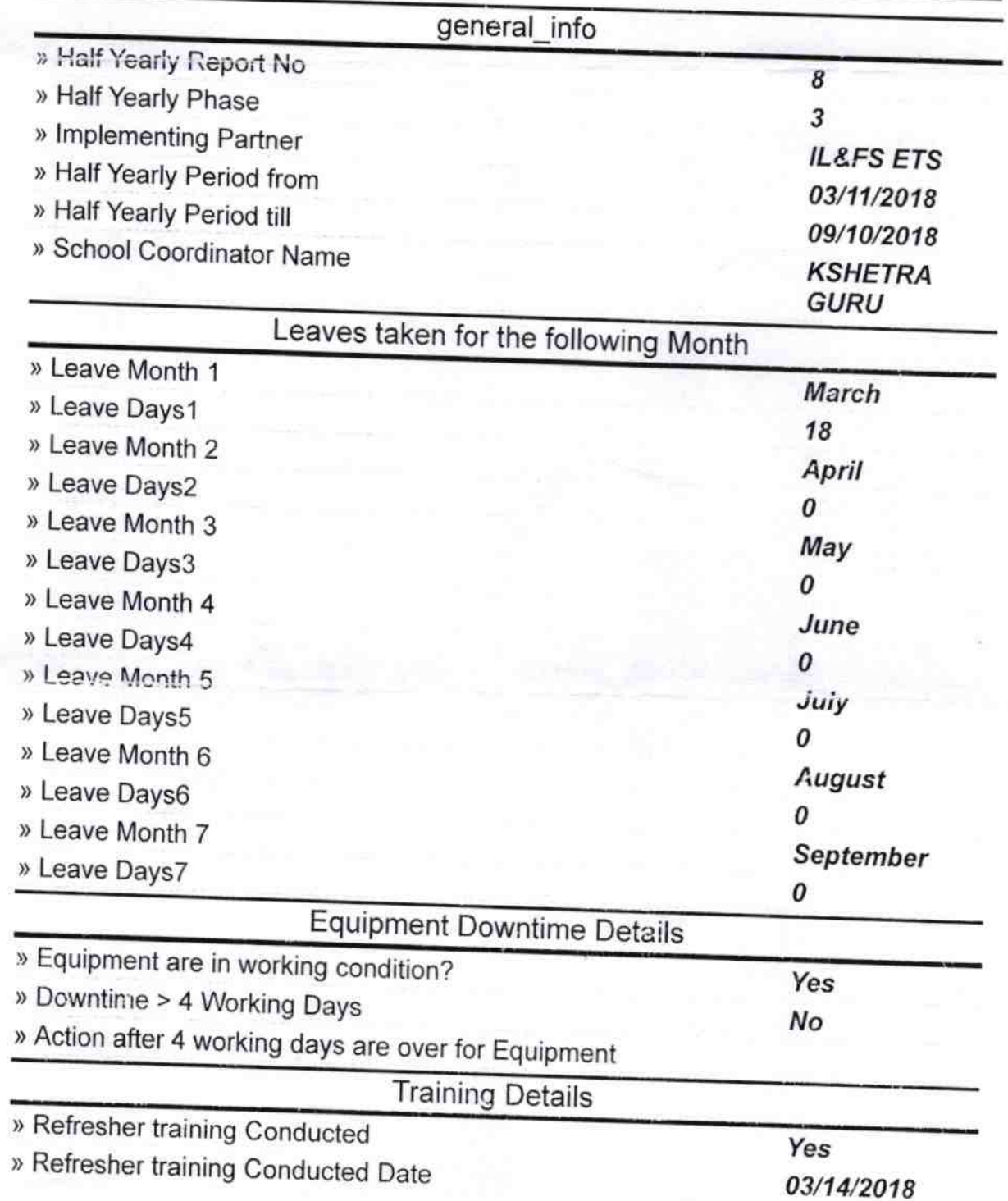

» If No; Date for next month

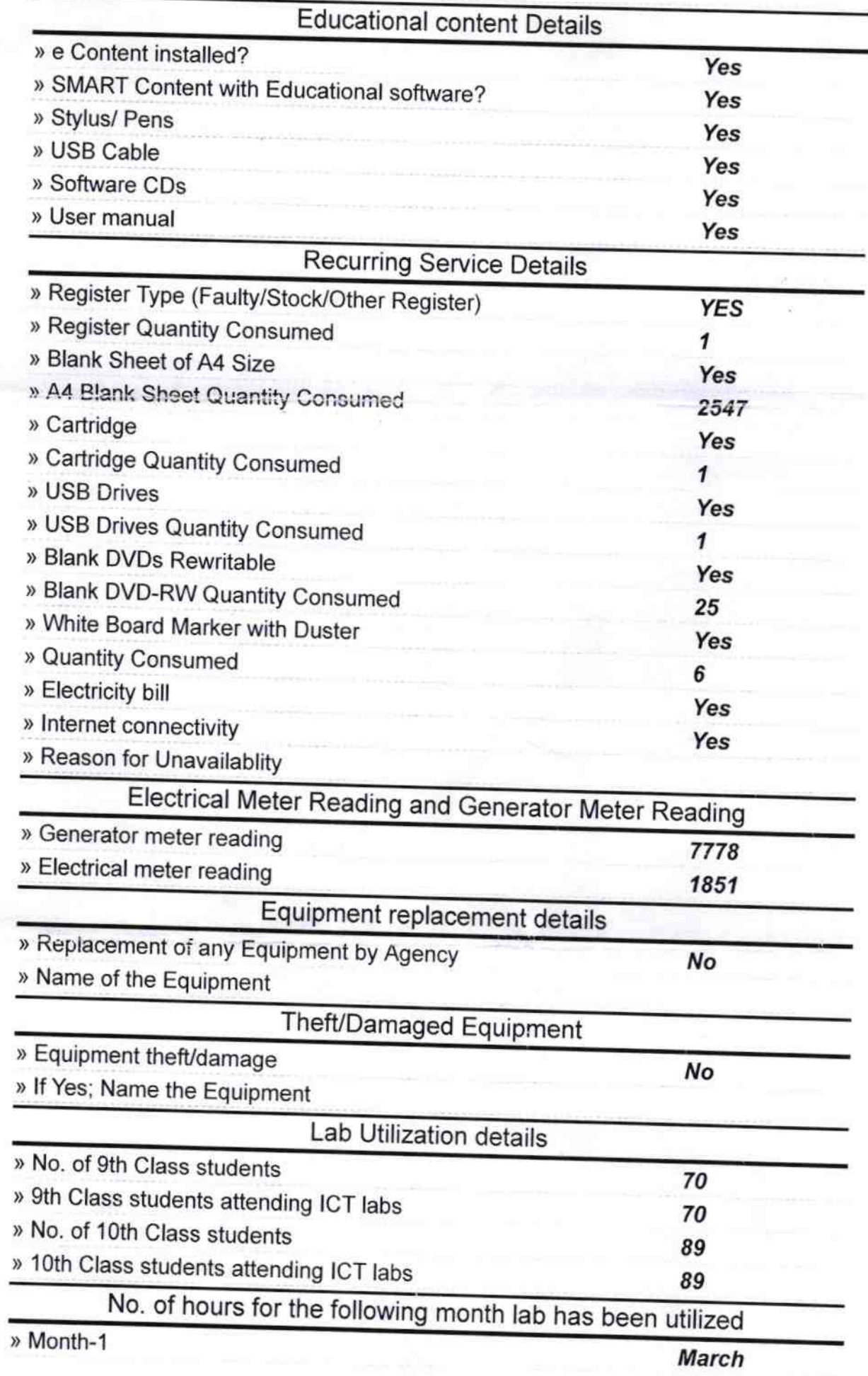

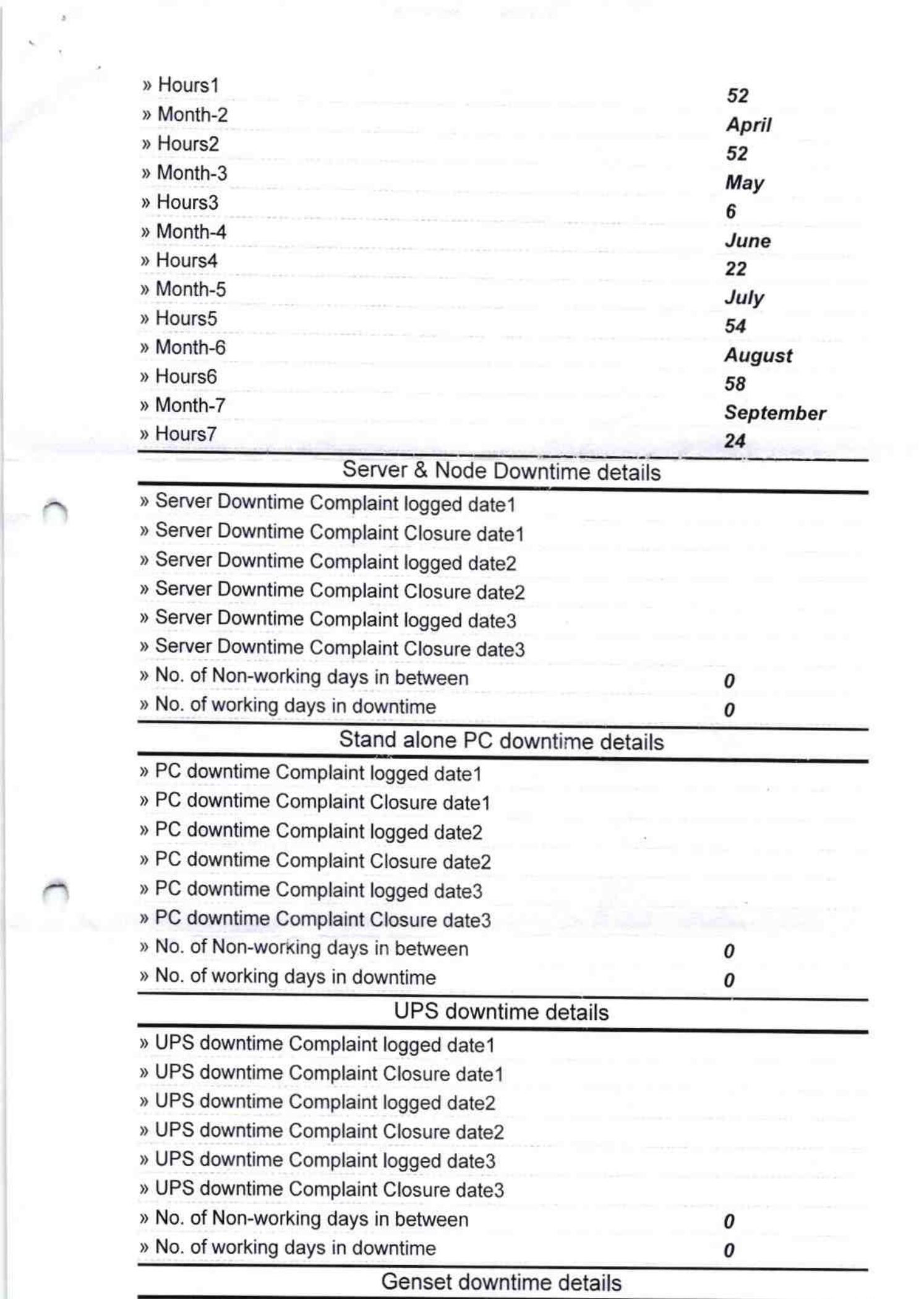

 $\overline{\phantom{0}}$ 

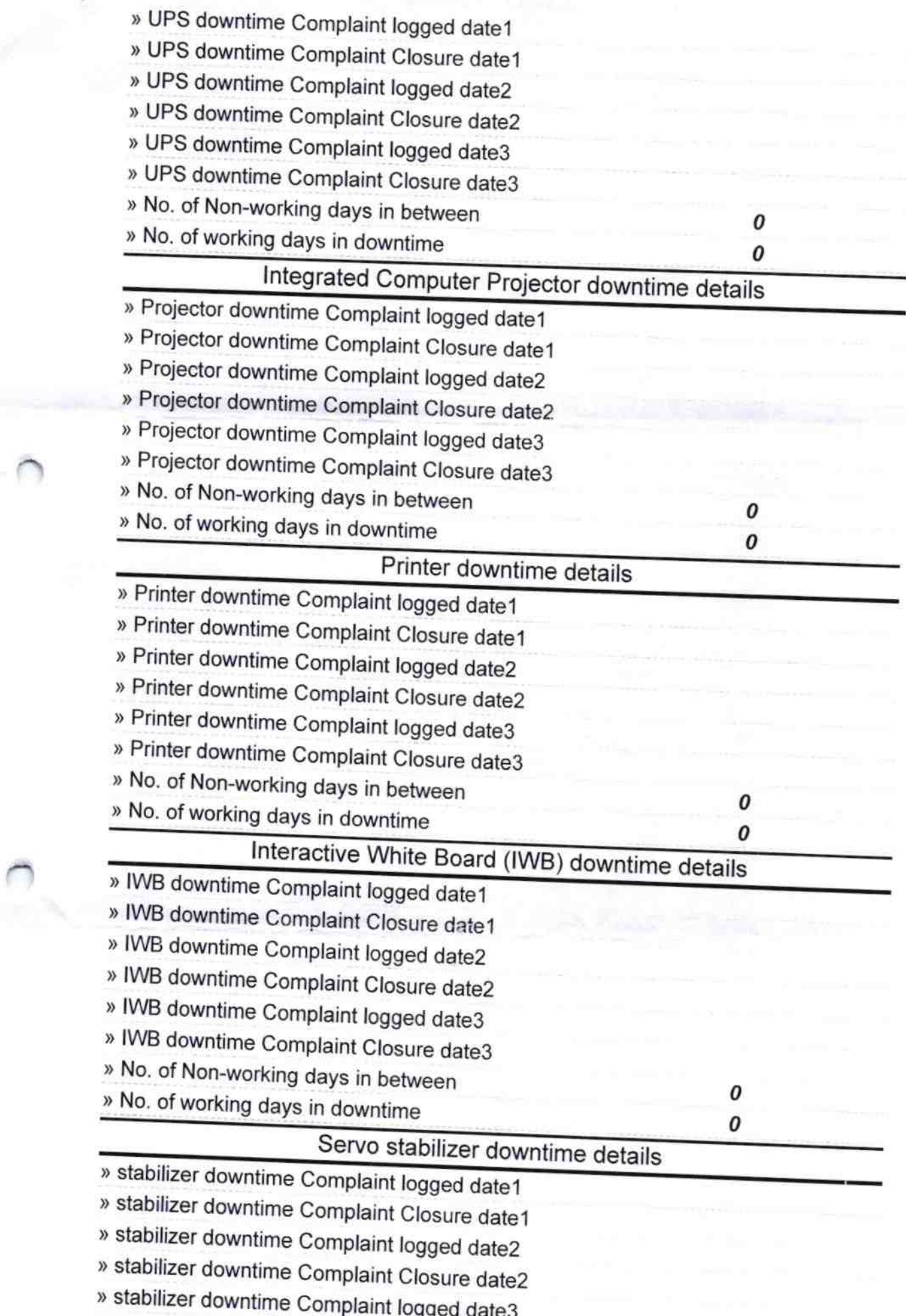

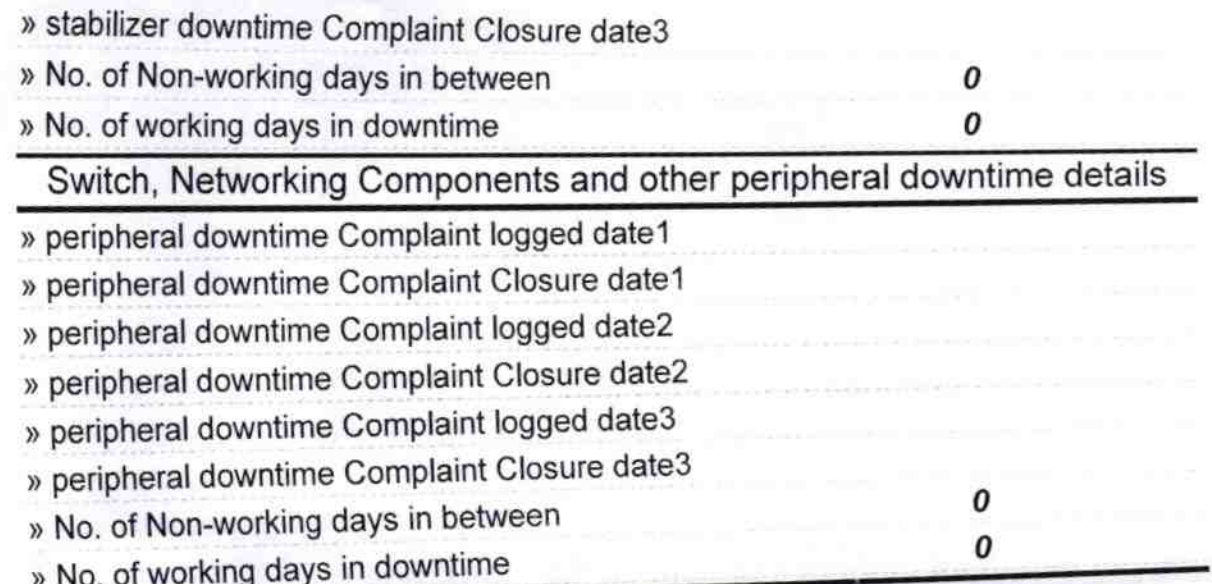

 $9.18$ aste Signature al Meadin aster<br>hool,Uttan!<br>laster/Mistress with Seal